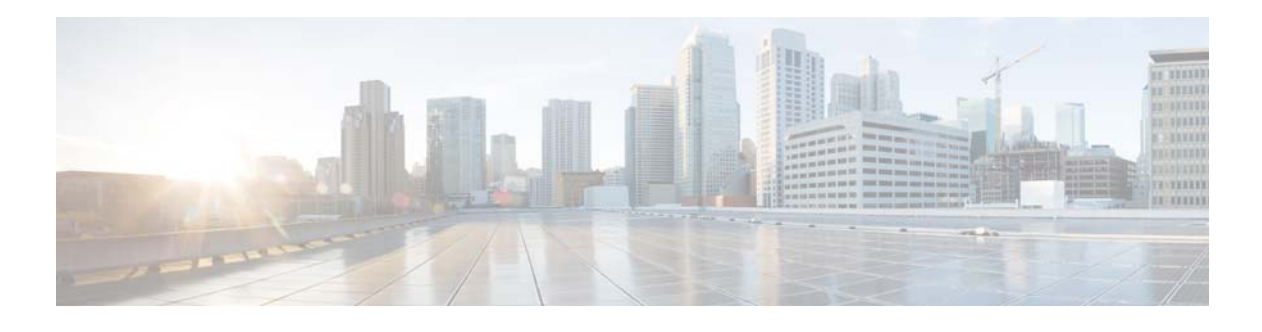

# **Preface**

## **Overview**

This document provides information about installing deploying, and using the Cisco Video Surveillance 8620 IP Camera and the 8630 IP Camera.

## **Organization**

 $\Gamma$ 

This manual is organized as follows:

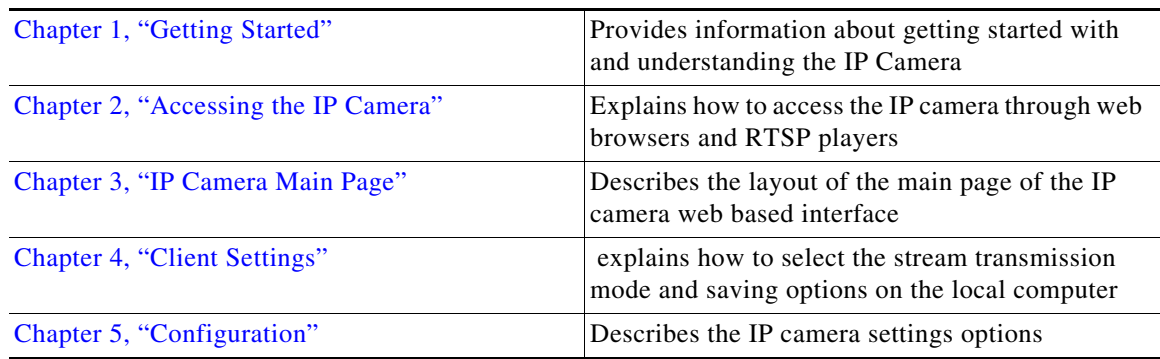

## **Obtaining Documentation and Support**

For information about obtaining documentation, submitting a service request, and gathering additional information, see the monthly *What's New in Cisco Product Documentation*. This document also lists new and revised Cisco technical documentation. It is available at:

#### <http://www.cisco.com/en/US/docs/general/whatsnew/whatsnew.html>

Subscribe to the *What's New in Cisco Product Documentation* as a Really Simple Syndication (RSS) feed and set content to be delivered directly to your desktop using a reader application. The RSS feeds are a free service and Cisco currently supports RSS version 2.0.

 $\overline{\mathbf{I}}$ 

 $\mathsf I$ 

H